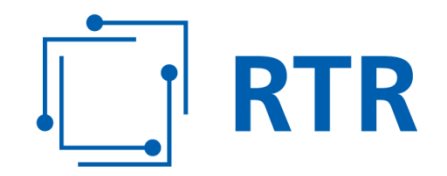

## **Antrag auf Zuteilung von Teilnehmernummern im Bereich für Nachrichtendienste mit geregelter Entgeltobergrenze (0)828**

Der Antrag wird auf die Bestimmungen der Kommunikationsparameter-, Entgelt- und Mehrwertdiensteverordnung 2009 (KEM-V 2009) BGBl II Nr. 212/2009 idgF gestützt.

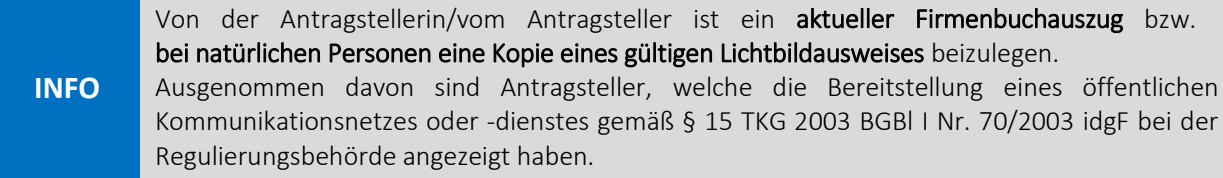

## **I. Angaben zur Antragstellerin/zum Antragsteller**

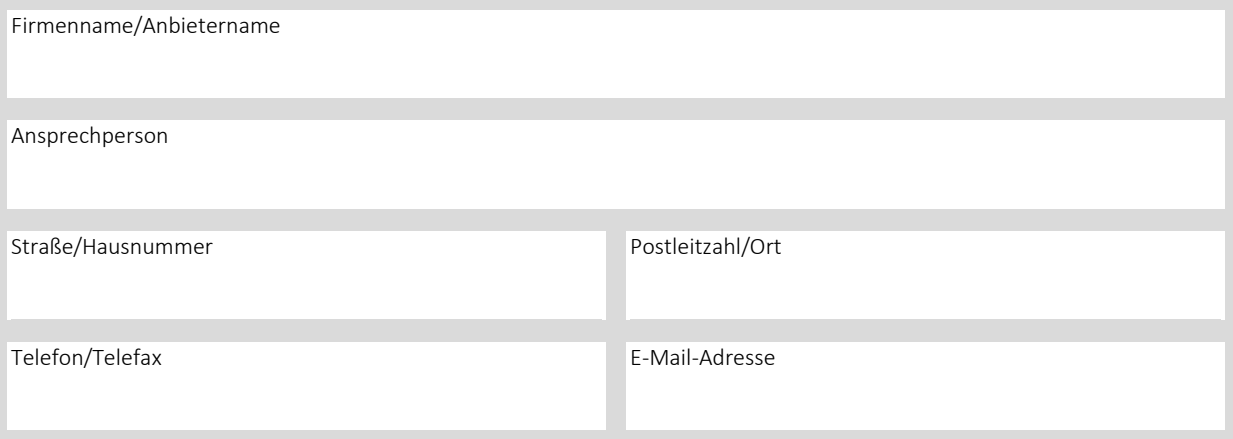

## **II. Beantragung**

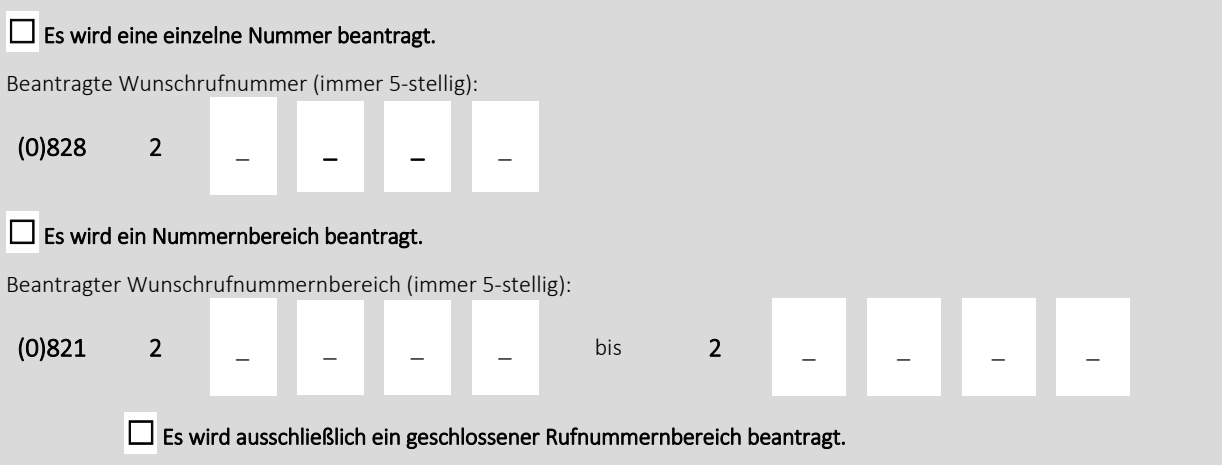

Die Datenschutzerklärung der RTR steht unter https://www.rtr.at/Datenschutz zur Verfügung.

Rundfunk und Telekom Regulierungs-GmbH (RTR-GmbH) Nummerierung

Mariahilfer Straße 77-79 1060 WIEN, ÖSTERREICH www.rtr.at/num

E: numbering@rtr.at T: +43 1 58058-0 F: +43 1 58058-9393